## **1.00 Lecture 12**

**Recursion** 

**Reading for next time: Big Java: sections 10.1-10.4** 

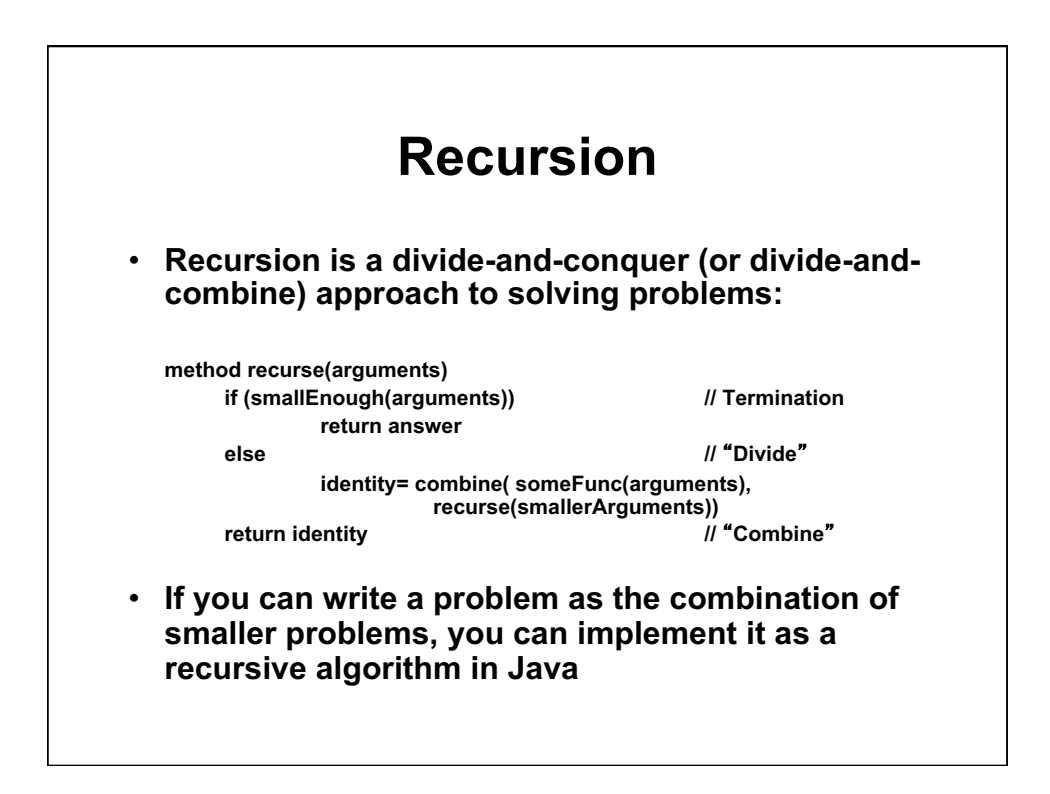

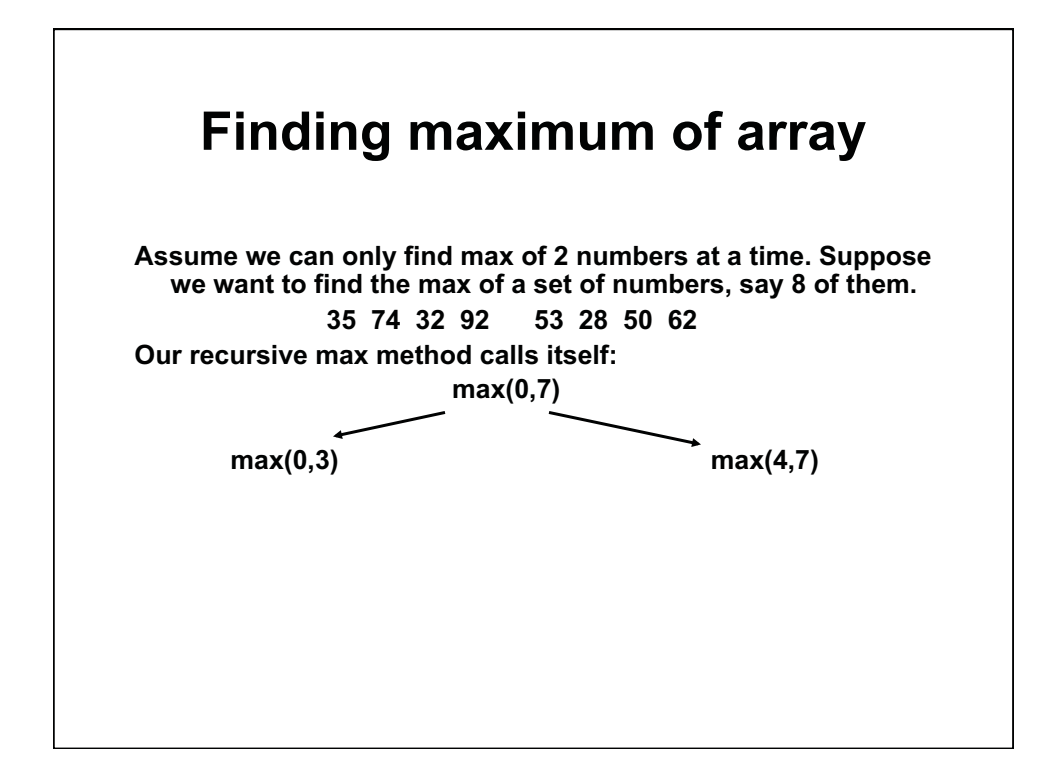

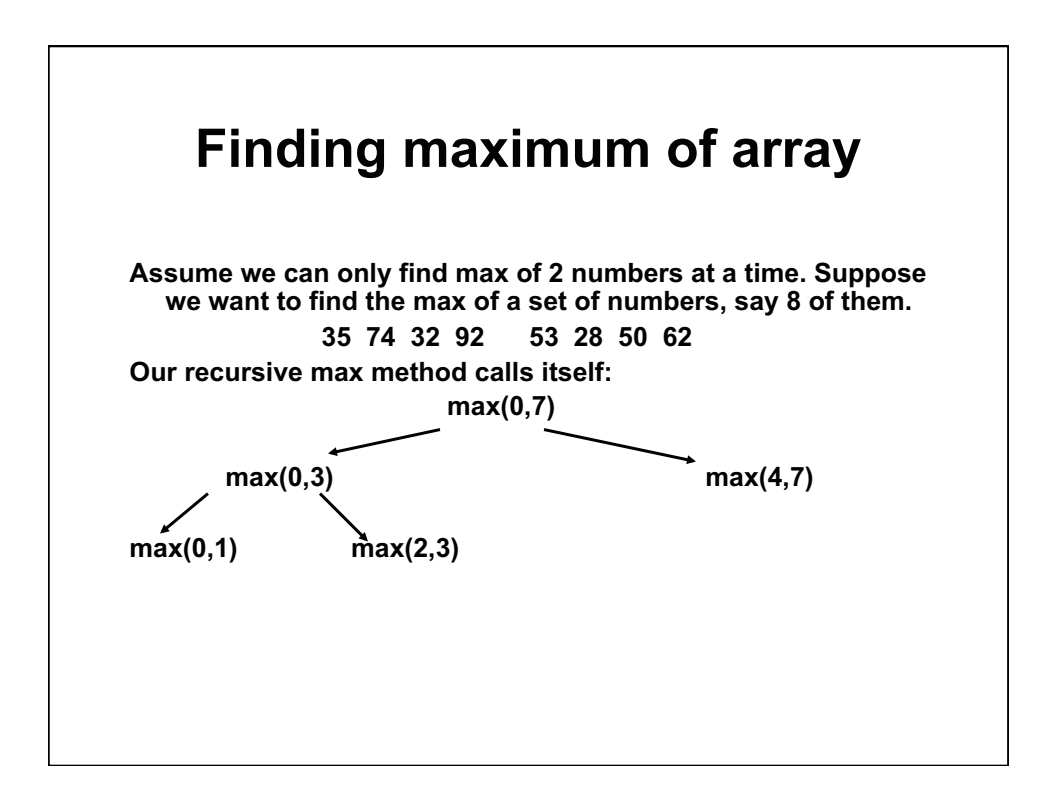

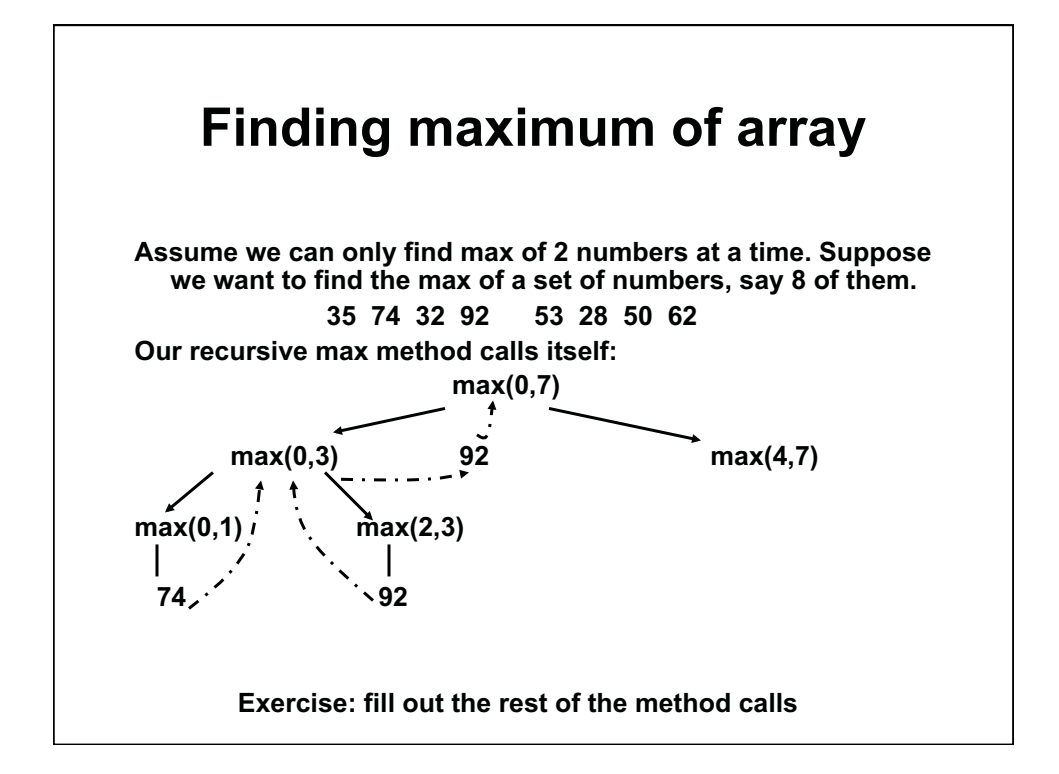

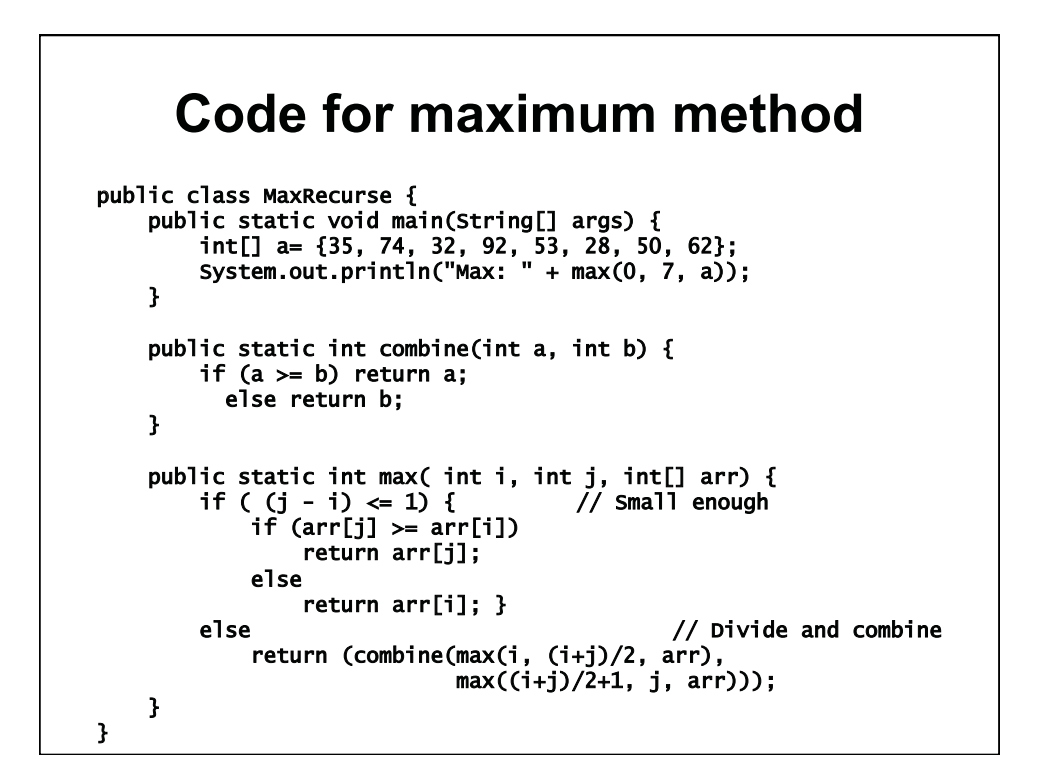

## **Maximum code with more output**

```
public class MaxRecurse2 {
 public static void main(String[] args) { 
      int[] a= {35, 74, 32, 92, 53, 28, 50, 62}; 
     System.out.println("Main Max:" + max(0, 7, a)); }
 public static int combine(int a, int b) { 
      if (a>=b) return a; 
        else return b; } 
 public static int max( int i, int j, int[] arr) { 
     System.out.println("Max(" + i + "," + j + ")");
     if ( (j - i) \le 1) {
         if \text{arr}[j] \geq \text{arr}[i]) { // Small enough
              System.out.println(" " + arr[j]); 
              return arr[j]; } 
          else { 
              System.out.println(" " + arr[i]); 
              return arr[i]; } } 
 else { // Divide, combin
 e 
          int aa= (combine(max(i, (i+j)/2, arr), 
                          max((i+j)/2+1, j, arr))); 
         System.out.println("Max(" +i + "," +j + ")= "+ aa);
          return aa; 
    } } }
```
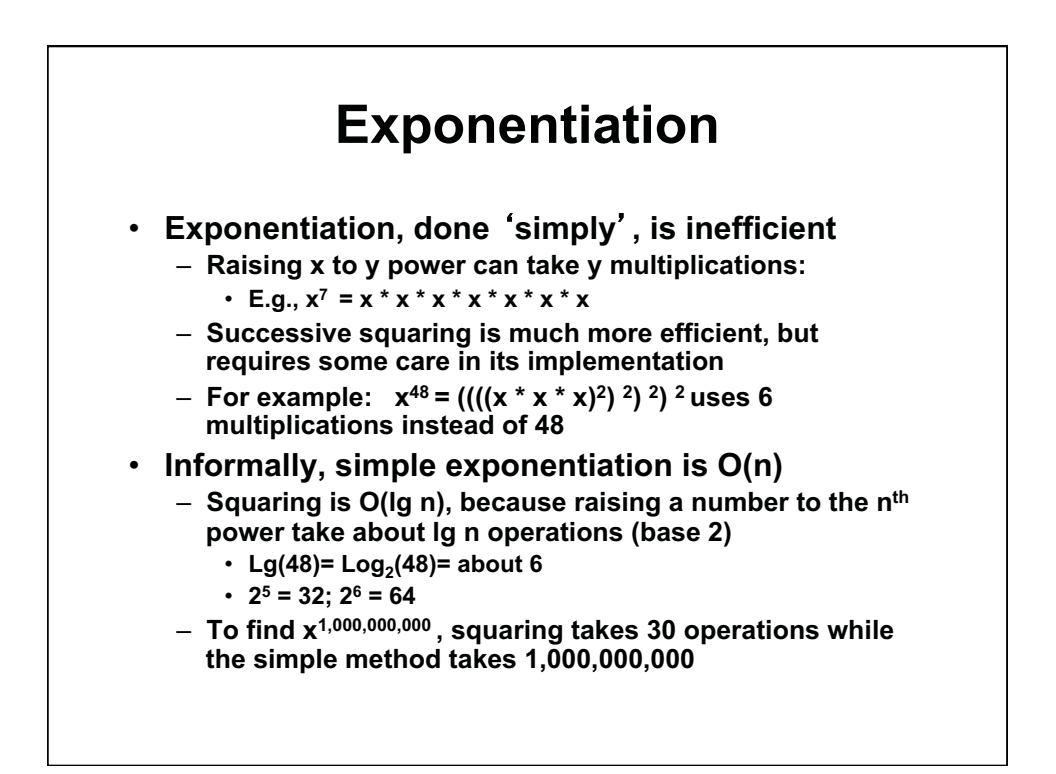

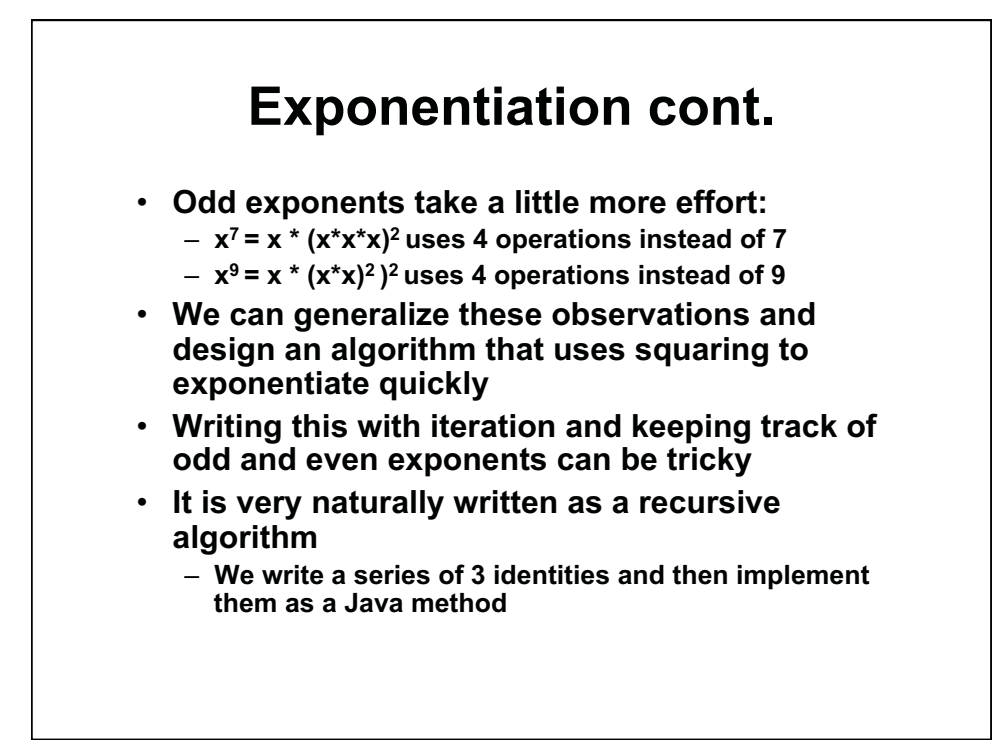

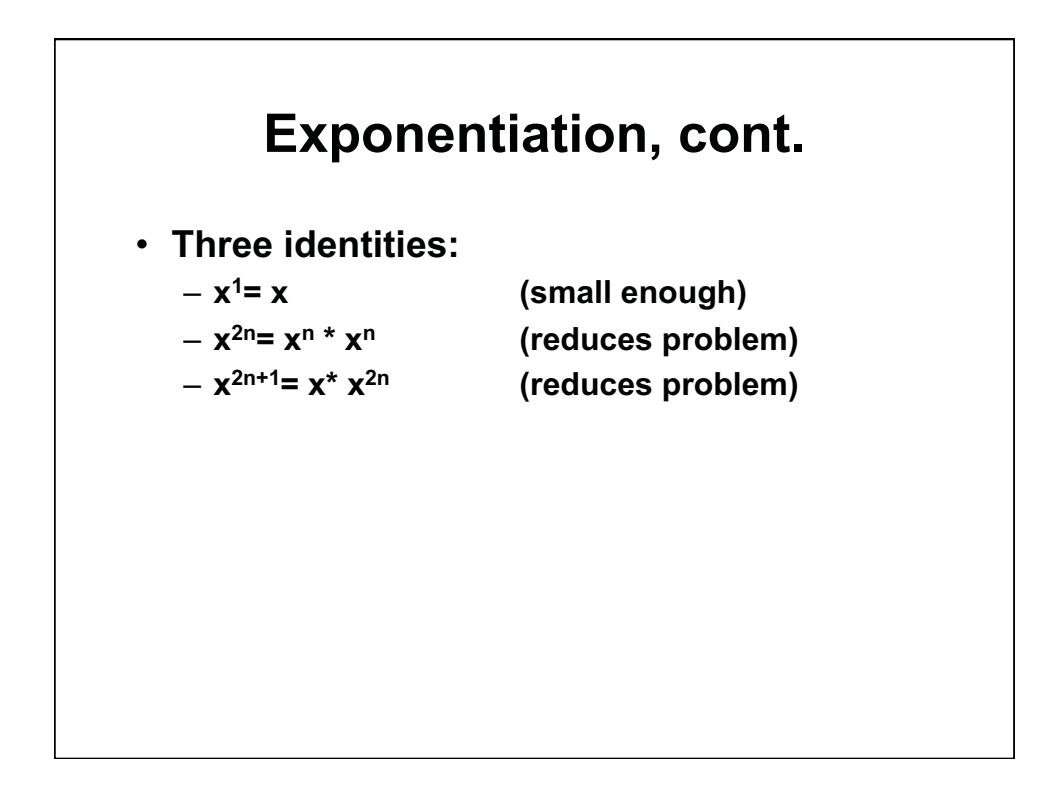

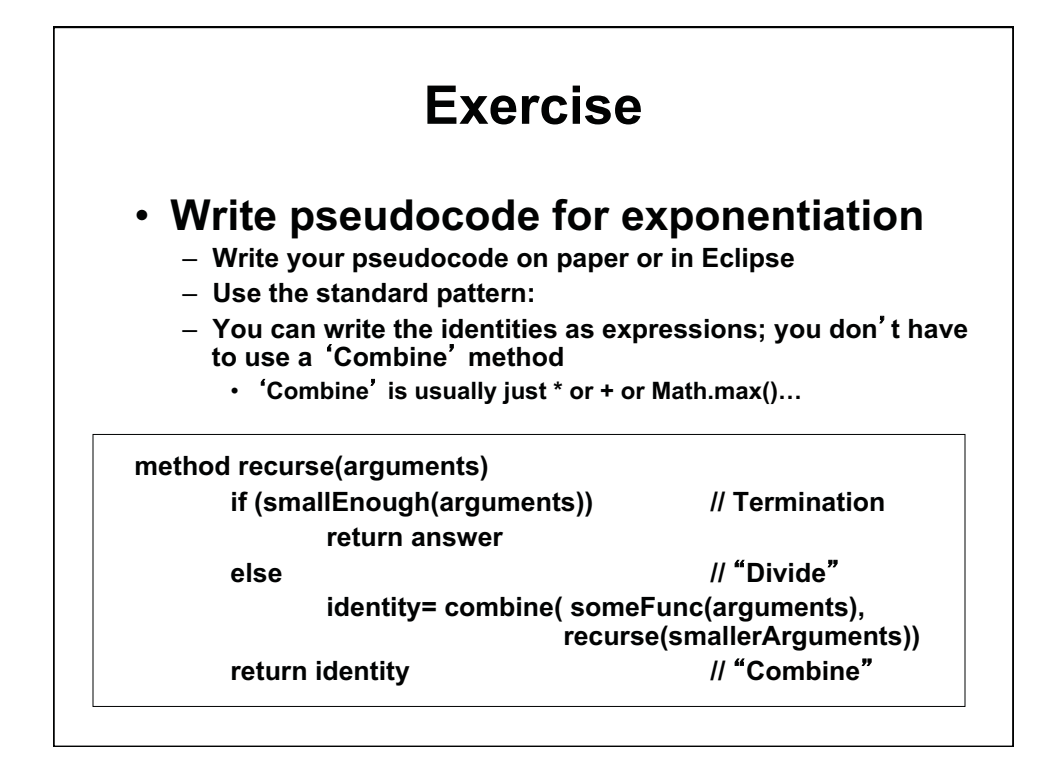

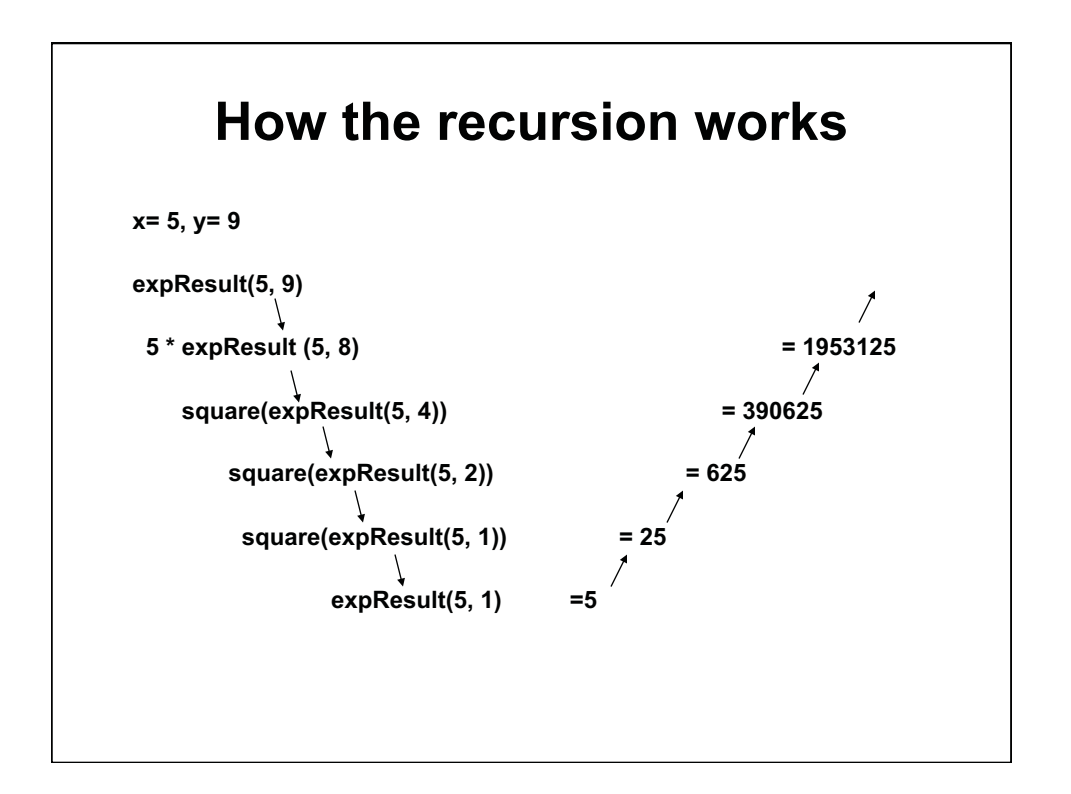

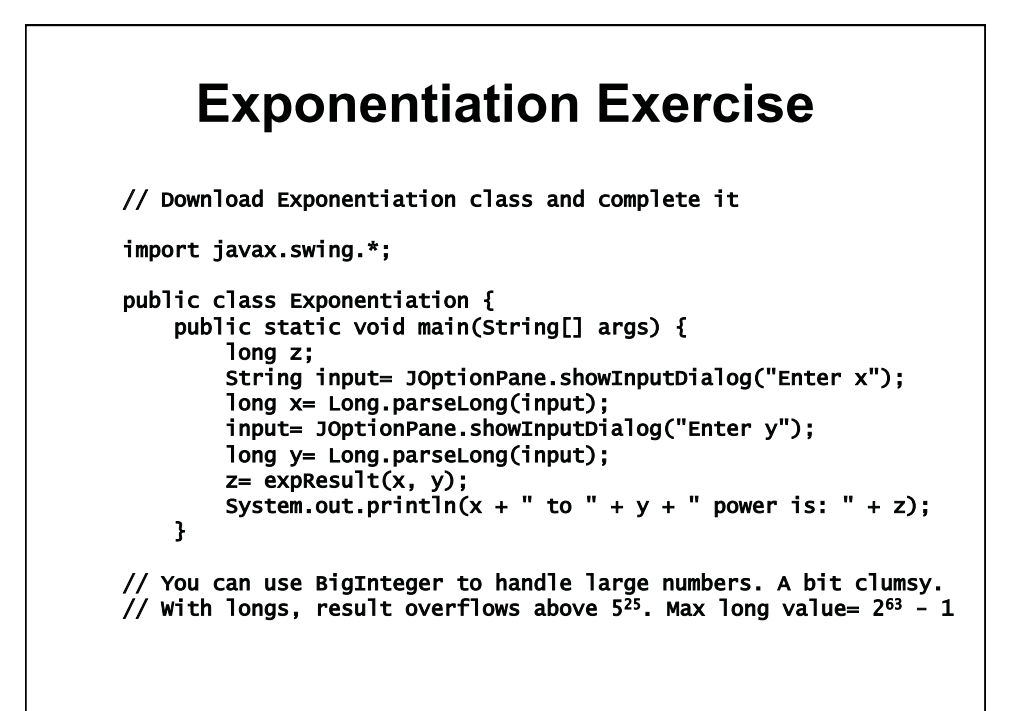

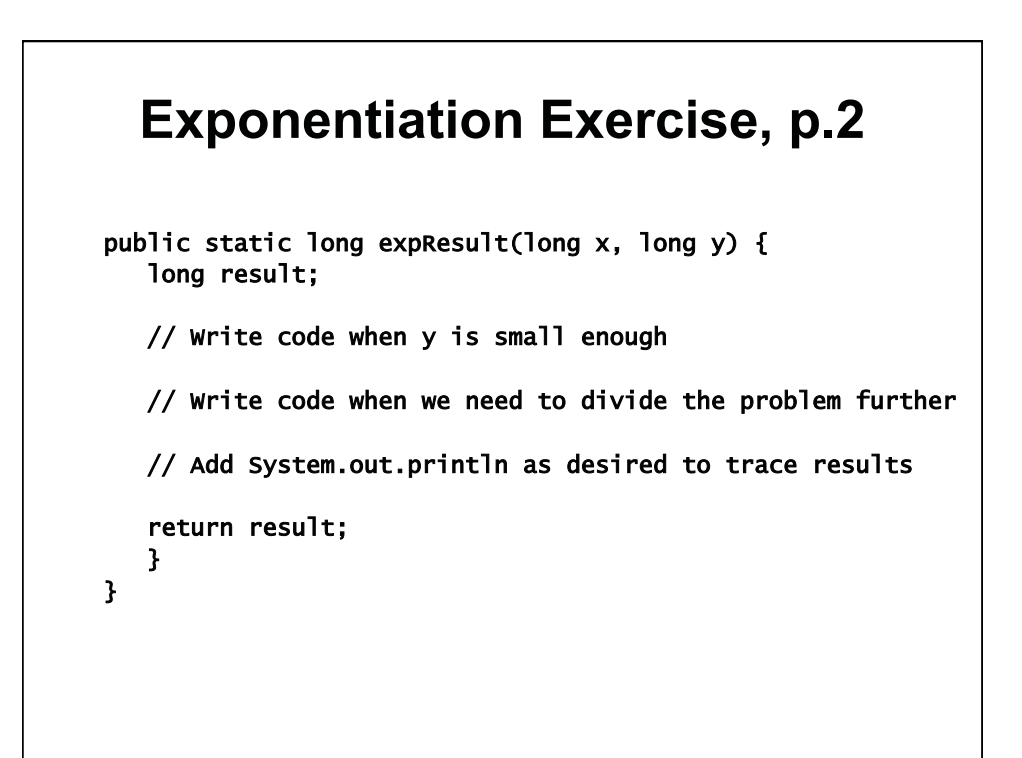

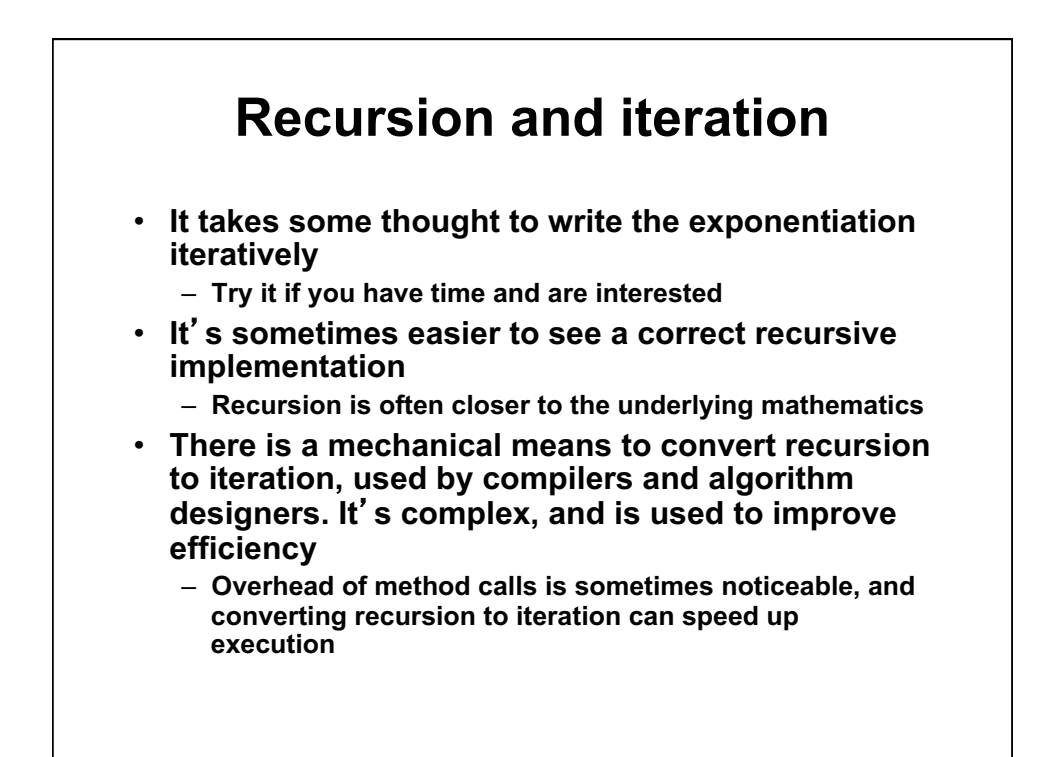

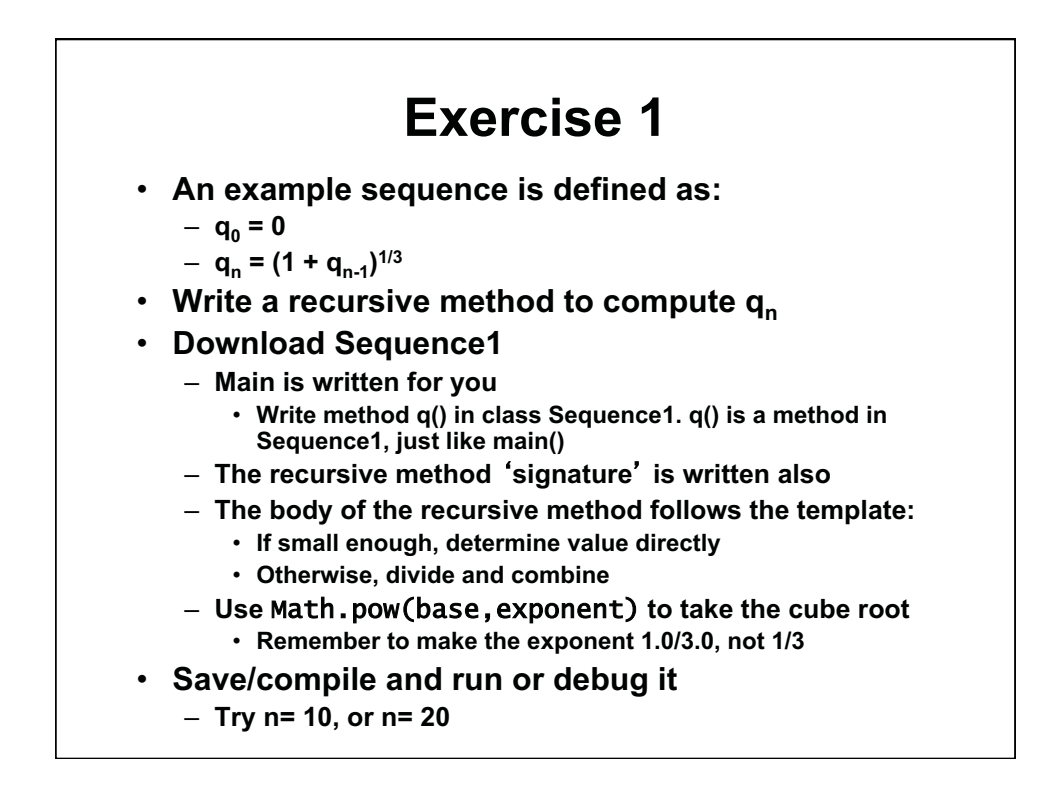

## **Download Code 1**  import javax.swing.\*; public class Sequence1 { public static void main(String[] args) { String input= JOptionPane.showInputDialog("Enter n" ); int n= Integer.parseInt(input); for (int i= 0; i  $\le$  n; i++) System.out.println("i: "+ i + " q: " +  $q(i)$ ); System.exit(0); } public static double q(int n) { // Write your code here } // Sample output: n: 0 answer: 0.0 n: 1 answer: 1.0 n: 2 answer: 1.2599210498948732 n: 3 answer: 1.3122938366832888

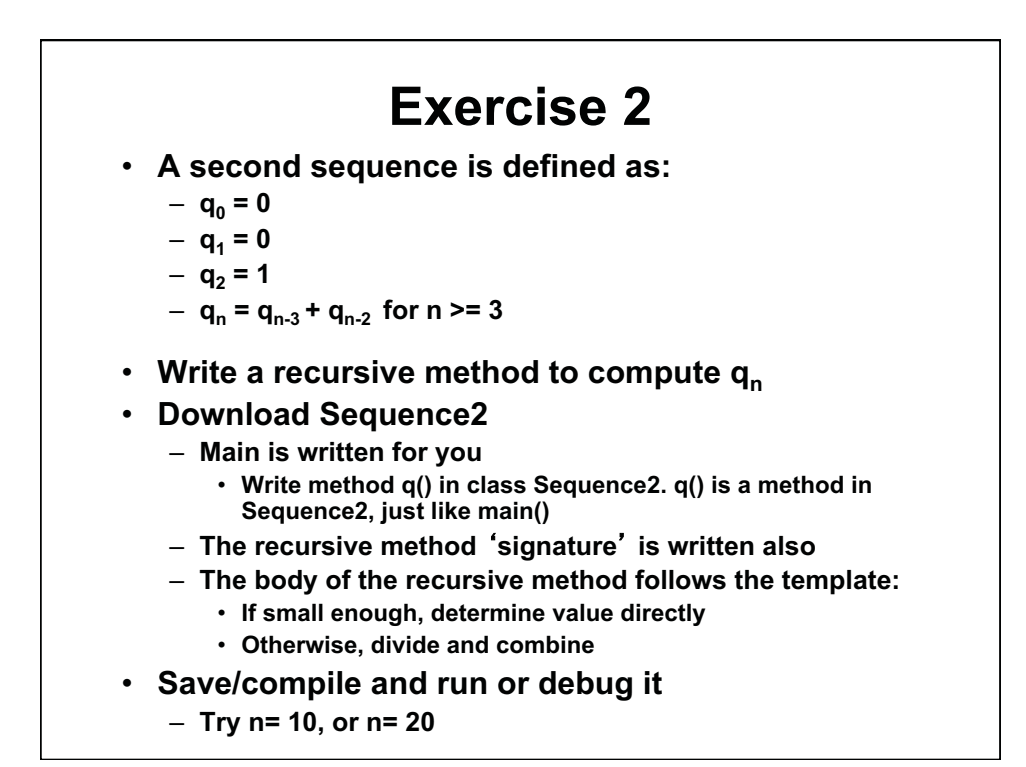

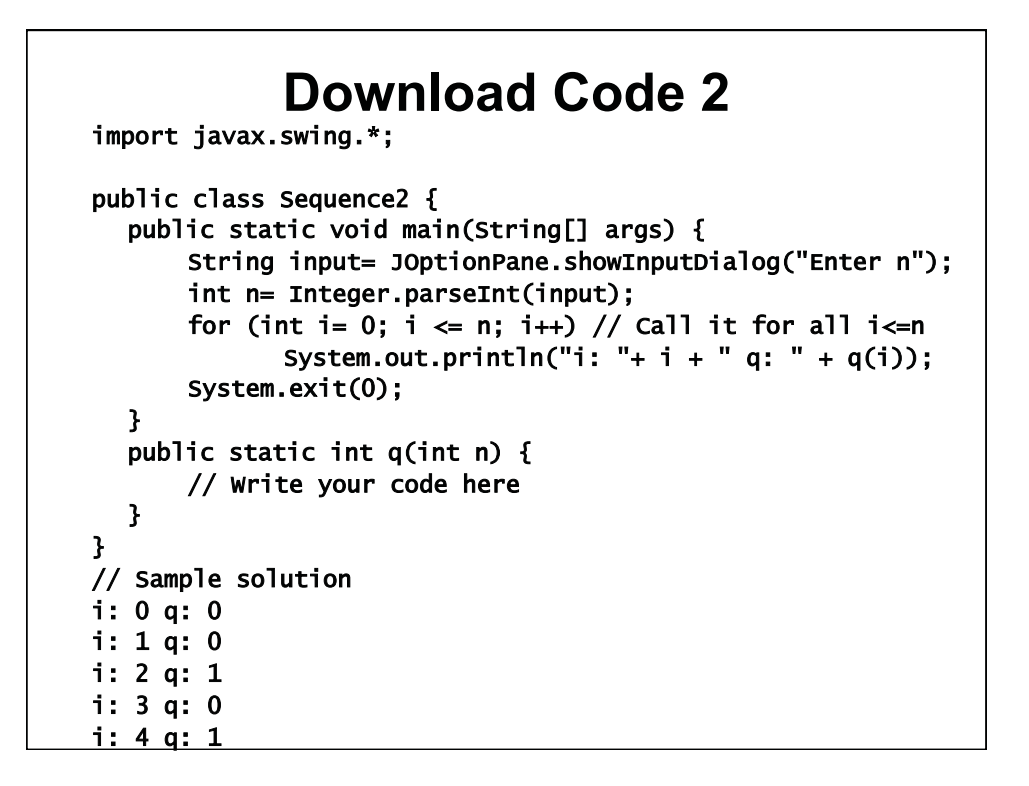

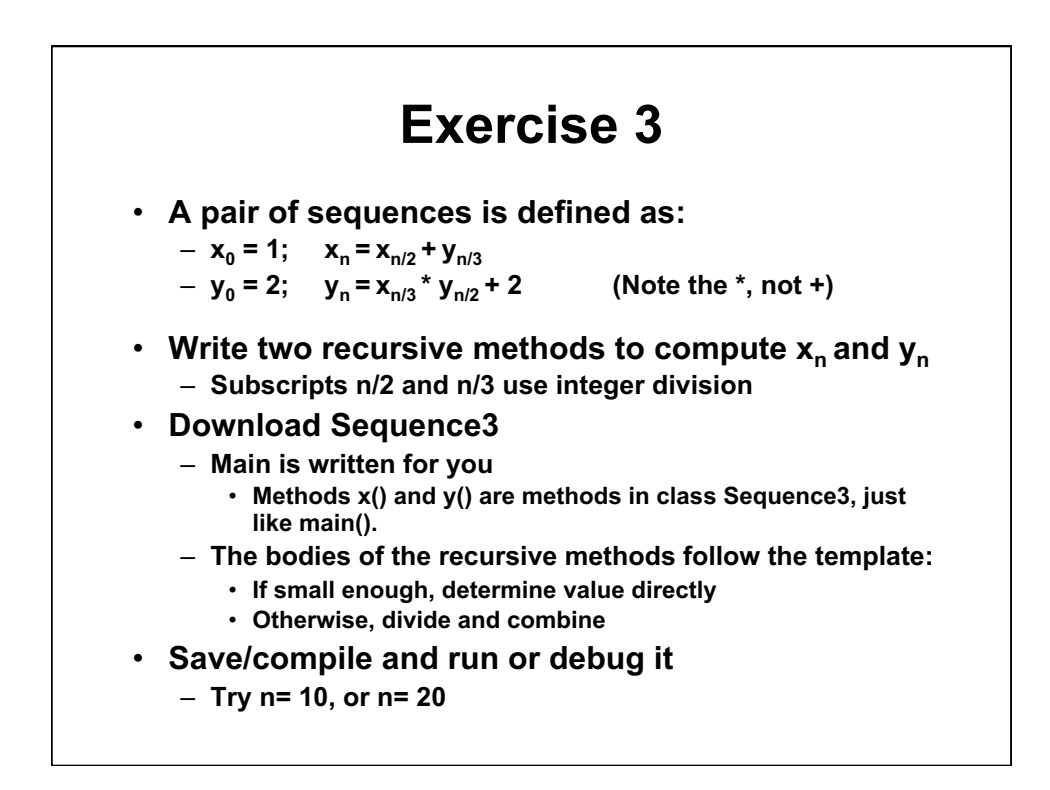

```
import javax.s
wing.*; 
             Download Code 3 
public class Sequence3 { 
   public static void main(String[] args) { 
       String input= JOptionPane.showInputDialog("Enter n"); 
       int n= Integer.parseInt(input); 
       System.out.println("i x y"); 
   for (int i= 1; i <= n; i++) 
   System.out.println(i + " " + x(i) + " " + y(i)); 
       System.exit(0); 
   } 
   // Write your methods for x(i) and y(i) here 
} 
// Sample solution 
i x y 
1 3 4 
2 5 6 
3 7 14 
4 9 20 
5 9 20
```
1.00 / 1.001 / 1.002 Introduction to Computers and Engineering Problem Solving Spring 2012

For information about citing these materials or our Terms of Use, visit:<http://ocw.mit.edu/terms>.